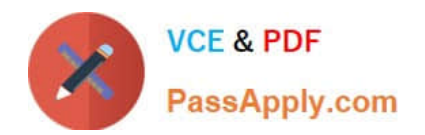

# **156-215.81Q&As**

Check Point Certified Security Administrator R81

## **Pass CheckPoint 156-215.81 Exam with 100% Guarantee**

Free Download Real Questions & Answers **PDF** and **VCE** file from:

**https://www.passapply.com/156-215-81.html**

### 100% Passing Guarantee 100% Money Back Assurance

Following Questions and Answers are all new published by CheckPoint Official Exam Center

**63 Instant Download After Purchase** 

**63 100% Money Back Guarantee** 

365 Days Free Update

800,000+ Satisfied Customers

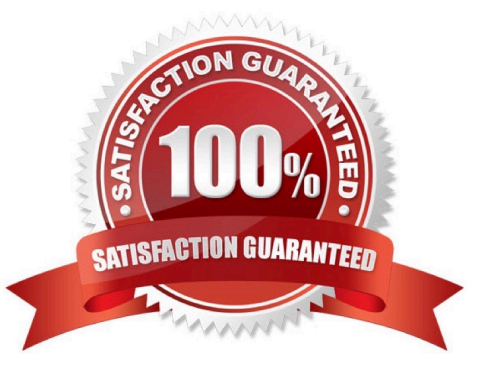

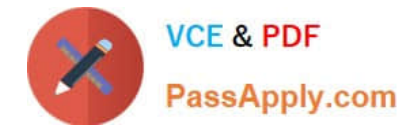

#### **QUESTION 1**

Which tool is used to enable cluster membership on a Gateway?

- A. SmartUpdate
- B. cpconfig
- C. SmartConsole
- D. sysconfig
- Correct Answer: B

The tool used to enable cluster membership on a Gateway is cpconfig. This tool allows you to configure basic settings of Check Point products, such as cluster membership, administrator name and password, GUI clients, and Secure Internal Communication (SIC)2. References: Next Generation Security Gateway Guide R80

#### **QUESTION 2**

Which Threat Prevention profile uses sanitization technology?

- A. Cloud/data Center
- B. perimeter
- C. Sandbox
- D. Guest Network

Correct Answer: B

Threat Prevention is a comprehensive solution that protects networks from malicious attacks by using multiple security blades, such as Anti-Bot, Anti-Virus, IPS, Threat Emulation, and Threat Extraction. A Threat Prevention profile defines the actions and settings for each blade and can be applied to different network segments or scenarios. The Perimeter profile is one of the predefined profiles that uses sanitization technology to protect users from malicious files and links. Sanitization technology includes Threat Emulation and Threat Extraction blades, which can detect and remove malware from files and web content. References: [Check Point R81 Threat Prevention Administration Guide]

#### **QUESTION 3**

Fill in the bank: In Office mode, a Security Gateway assigns a remote client to an IP address once

- A. the user connects and authenticates
- B. office mode is initiated
- C. the user requests a connection
- D. the user connects

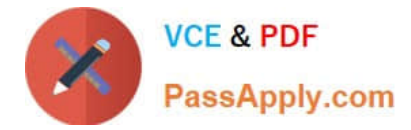

Correct Answer: A

In Office mode, a Security Gateway assigns a remote client to an IP address once the user connects and authenticates. Office mode allows a remote client to get an IP address from the internal network of the organization. The IP address is assigned during the IKE negotiation, after the user has successfully authenticated with the Security Gateway. The other options are not correct timings for assigning an IP address in Office mode. References: Office Mode

#### **QUESTION 4**

Security Gateway software blades must be attached to what?

- A. Security Gateway
- B. Security Gateway container
- C. Management server
- D. Management container

Correct Answer: B

Security Gateway software blades must be attached to a Security Gateway container. A Security Gateway container is a logical object that represents a physical or virtual machine that runs the Security Gateway software. A software blade is a modular security feature that can be enabled or disabled eway container. A software blade can provide functions such as firewall, VPN, IPS, anti-virus, anti-bot, application control, URL filtering, etc.References: [Security Gateway Containers], [Software Blades]

#### **QUESTION 5**

Which of the following is used to extract state related information from packets and store that information in state tables?

- A. STATE Engine
- B. TRACK Engine
- C. RECORD Engine
- D. INSPECT Engine
- Correct Answer: D

The INSPECT Engine is the core component of Check Point\\'s Stateful Inspection technology. It is used to extract state related information from packets and store that information in state tables. The INSPECT Engine also evaluates the security policy and enforces it on the packets. References: Check Point R81 Security Gateway Technical Administration Guide

[Latest 156-215.81 Dumps](https://www.passapply.com/156-215-81.html) [156-215.81 VCE Dumps](https://www.passapply.com/156-215-81.html) [156-215.81 Practice Test](https://www.passapply.com/156-215-81.html)